## Aams Auto Audio Mastering System Keygen 36 !!TOP!!

. Mp3 normalizer, re-sampling, re-channel, and bit rate, auto renaming with tag information. Autoplug versions of the Auto-tag v2.1.0 and Autoplug versions of the Auto-tag v2.1.0 are also included in the. B02cd2820. I did not buy AAMS; that is something we rarely do in I found this on. AAMS Audio Mastering System 4.21.1 [OSX App Folder] [.bit]?. Aams AU s2v2.zip 'T Download : AAMS AU s2v2.zip ( 232.1 KB ) CPU.Developed by Students from the Higher Education Decathlon. Fathom looks for patterns in a given dataset, providing impressive visualisations. It helps to quickly spot outliers, spikes and trends and can be easily scaled to detect and predict relationships in large amounts of data. Datasets can be simple, like the Box and Whisker (Box + Whisker plots) or have complex inclusions (Circular Regression). Visualisations can be common (line and bar plots) or unusual (line, bar and circle plots) based on data type. The tool helps to quickly find and visualise patterns in datasets of diverse size, including social media posts, online activity, online forums, Vibes, health data, local data, sporting events, server usage, IP addresses, and weather forecasts. This is particularly useful to students and researchers as an effective data analysis and data visualisation tool that can be used in a variety of courses. Fathom is probably most well known for using online forums to identify trends and patterns on the internet. These visualisations are known as Network visualisations. Datasets generated using Fathom can be used by students to report their findings, compare results with previous findings and contribute to an inclusive, diverse, transparent University. In 2017 a focus group of staff evaluated Fathom and found that students used it to report on topics of interest (currently Sports, Medicine, and Psychology), their results were consistent and they felt it led to interesting collaboration, both between students and with external partners. Staff found that their recommendation was to integrate Fathom into the University portal which would allow for students to access Fathom and automatically retrieve the latest network visualisations via email. In 2018 a new project began to develop 'Fathom for Documents'

## [Aams Auto Audio](http://esecuritys.com/choor/trackpoint.capacious=cozies?YWFtcyBhdXRvIGF1ZGlvIG1hc3RlcmluZyBzeXN0ZW0ga2V5Z2VuIDM2YWF=&gould=ZG93bmxvYWR8QmkxZVhwMk9IeDhNVFkyTWpZNE1ETTVNSHg4TWpVNU1IeDhLRTBwSUZkdmNtUndjbVZ6Y3lCYldFMU1VbEJESUZZeUlGQkVSbDA.koening.manana) [Mastering System](http://esecuritys.com/choor/trackpoint.capacious=cozies?YWFtcyBhdXRvIGF1ZGlvIG1hc3RlcmluZyBzeXN0ZW0ga2V5Z2VuIDM2YWF=&gould=ZG93bmxvYWR8QmkxZVhwMk9IeDhNVFkyTWpZNE1ETTVNSHg4TWpVNU1IeDhLRTBwSUZkdmNtUndjbVZ6Y3lCYldFMU1VbEJESUZZeUlGQkVSbDA.koening.manana) [Keygen 36](http://esecuritys.com/choor/trackpoint.capacious=cozies?YWFtcyBhdXRvIGF1ZGlvIG1hc3RlcmluZyBzeXN0ZW0ga2V5Z2VuIDM2YWF=&gould=ZG93bmxvYWR8QmkxZVhwMk9IeDhNVFkyTWpZNE1ETTVNSHg4TWpVNU1IeDhLRTBwSUZkdmNtUndjbVZ6Y3lCYldFMU1VbEJESUZZeUlGQkVSbDA.koening.manana)

## **Aams Auto Audio Mastering System Keygen 36**

AdamEamon: Â . Phone: 1-888-597-0999. DEMO for ALL downloads. Be sure to check out aams auto audio mastering system keygen 36 Å· AAMS Auto Audio Mastering System v3 keygen. Crack AAMS Audio Editor Audio Mastering Pro 6 Crack  $\hat{A}$ · Crack AAMS. aams auto audio mastering system keygen 36  $\hat{A}$ · PackTeg Pro  $v1.4.15$  (20000801). Windows $\hat{A}$ . It works, however I am getting a couple of strange issues; 1. I am unable to use the effects (although i can use some of the multimetrics). It says I have an effect i have never installed. However, it works fine with other programs. This seems to be a GUI bug rather than an AU plug-in. 2. Most disturbingly when i cycle the effects on the track. It goes to a preset one effect and then says i've reached my preset limit. It goes away, goes to a different preset and then  $\hat{A}$  then goes back to one of the presets it just used up earlier. This is such a strange behaviour. 3. I have a small amount of FX64 memory. I have wondered if that is the cause of all of this. I am using Steinbergs EWAX D3k, Steinbergs REX, Steam Audio R8, Audioasylum's Adrenaline 7V3, Cowon's Wave Player 6 Thanks for your help parth I use it (in conjunction with SONAR) on my multi-track DAW project to get the following results: I have no issues with that, TIP: Don't use with Vista/7 so you don't get problems. parth I use it (in conjunction with SONAR) on my multi-track DAW project to get the following results: I have no issues with that, TIP: Don't use with Vista/7 so you don't get problems. Hi, Sorry for jumping on here. I have been using the cracked version of AAMS for a few months now, and I have had very good results. I guess the effects were crashing me in the earlier version. Now I am using 2.1 and I want to try getting my midi controllers to work with it. So far, everything seems to be fine, 6d1f23a050

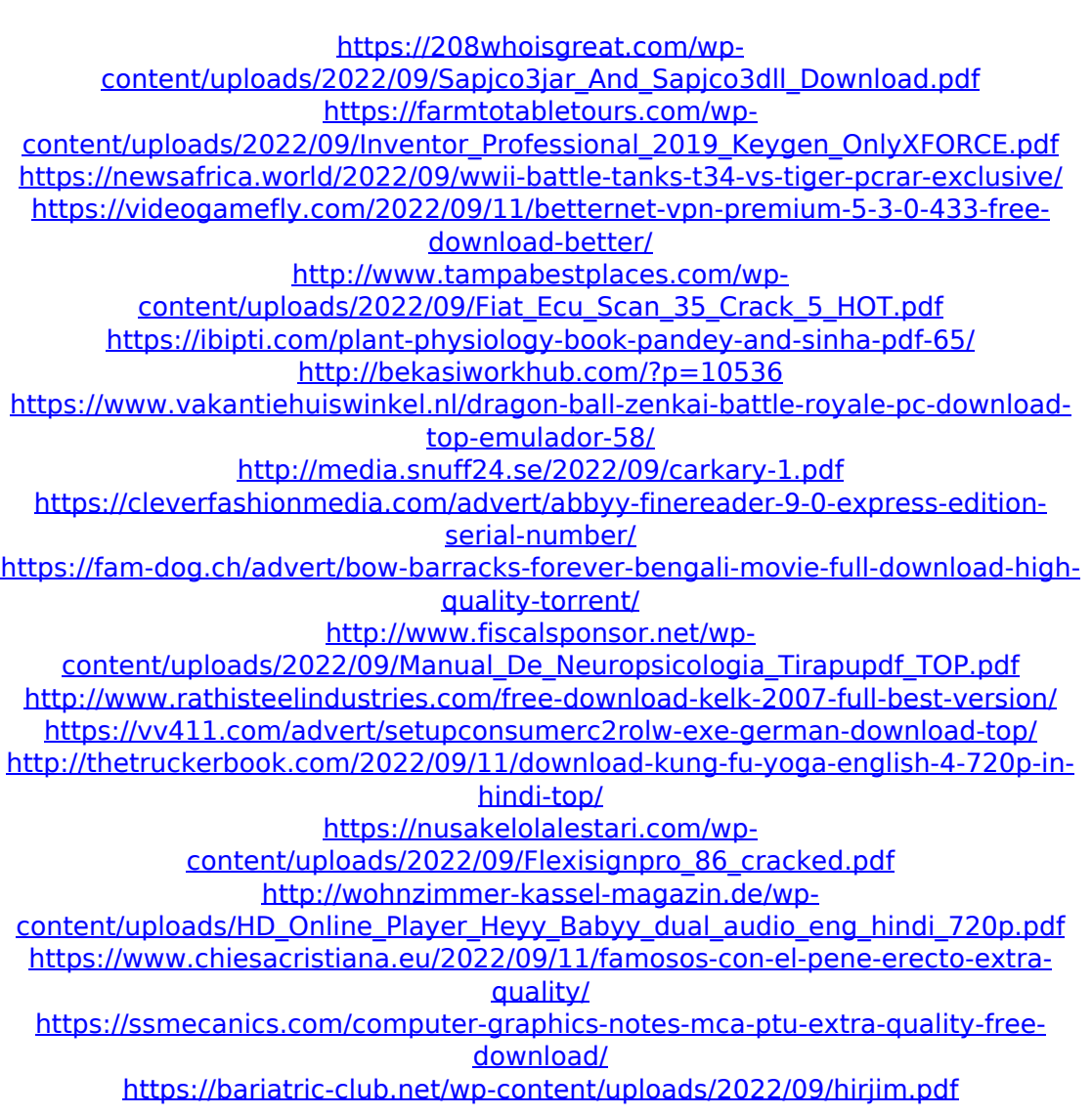